**COPIA** 

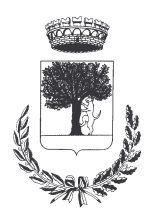

# COMUNE DI CERESARA PROVINCIA DI MANTOVA

**Codice Ente: 10837** 

In data 30/03/2015

**Deliberazione N. 25** 

# Verbale di Deliberazione di Giunta Comunale

------------------

**Oggetto: CONCESSIONE PATROCINIO GRATUITO PER MANIFESTAZIONI – ANNO 2015** 

L'annoDUEMILAQUINDICI, addì TRENTA del mese di MARZO alle ore 22.00 nella Residenza Municipale, si è riunita la Giunta Comunale Eseguito l'appello risultano: **PRESENTI ASSENTI REFERTO DI PUBBLICAZIONE**  $(\text{artt}.124, 125 \text{ D.Lgs}. 267/2000)$ **MARSILETTI Laura** Sindaco  $\bar{X}$ Il sottoscritto Responsabile di P. O. dell'Area Affari Generali e Legali, su conforme **BURATO Enrico**  $\bar{X}$ Assessore dichiarazione del Messo Comunale, attesta che Effettivo copia del presente verbale viene affisso Zardini Remo Assessore  $\bar{X}$ all'Albo Pretorio, dove resterà per 15 gg. Delegato consecutivi dal 20/04/2015 Si dà atto inoltre che dell'adozione del presente  $\overline{3}$  $\mathbf{0}$ verbale viene data comunicazione. contestualmente alla pubblicazione, ai capigruppo consiliari Partecipa alla seduta il Segretario Comunale Sig. SCIBILIA IL SEGRETARIO COM.LE **GRAZIELLA** FtoSCIBILIA GRAZIELLA Il Sig. MARSILETTI Laura nella sua qualità di Sindaco assume la  $\Box$  Resa immediatamente eseguibile presidenza e, riconosciuta legale l'adunanza, dichiara aperta la seduta.

N. registro pubblicazione

# **Oggetto: CONCESSIONE PATROCINIO GRATUITO PER MANIFESTAZIONI – ANNO 2015**

# **LA GIUNTA COMUNALE**

SENTITA la proposta dell'Assessore Dott. Enrico Burato, avente come scopo la concessione del patrocinio gratuito alla Compagnia delle Torri, per l'organizzazione di alcune manifestazioni da svolgersi nel corso dell'anno 2015;

**PREMESSO** che la Compagnia delle Torri di Ceresara ha richiesto con note del 10-03-2015 e 13-03-2015 il Patrocinio del Comune di Ceresara in occasione delle manifestazioni già programmate nel calendario anno 2015:

RITENUTO di concedere il Patrocinio gratuito da parte del Comune di Ceresara alle seguenti manifestazioni:

-Passeggiata tra i Ciliegi in Fiore - 12 Aprile 2015;

-Avioraduno – San Martino Gusnago, aviosuperficie / Locanda del Secco – 25 Aprile 2015;

VISTO l'art.4 del regolamento comunale per la concessione di benefici economici, approvato con la delibera del C.C. n.37 del 30/09/2013, che disciplina la concessione dei patrocini;

**VISTO** il D.Lgs. 267/2000 ;

**ACQUISITO**, ai sensi di quanto previsto dal D.LGS.267/2000, il parere favorevole in ordine alla regolarità tecnica del Responsabile del Servizio e dato atto che non è richiesto il parere contabile in quanto trattasi di concessione gratuita di patrocinio che non comporta impegno di spesa:

Con voti unanimi e favorevoli, espressi per alzata di mano:

# **DELIBERA**

- 1) DI CONCEDERE per i motivi espressi in premessa il patrocinio gratuito alla Compagnia delle Torri che ha richiesto con note del 10-03-2015 e 13-03-2015 il Patrocinio del Comune di Ceresara per le manifestazioni specificate in premessa;
- 2) DI DARE ATTO che sul presente provvedimento è stato espresso il parere previsto dall'art.49 c.1 del D.Lgs.267/2000 in merito alla regolarità tecnica e che non è necessaria l'acquisizione del parere contabile perchè il presente atto non comporta impegno di spesa;
- 3) DI COMUNICARE il presente provvedimento ai capigruppo consiliari ai sensi dell'art.125 del D.Lgs.267/2000;
- 4) DI DICHIARARE con separata unanime votazione, il presente atto immediatamente eseguibile, ai sensi dell'art.134 c.4 del D.Lgs. n. 267/2000.

Proposta di Deliberazione avente per oggetto:

**CONCESSIONE PATROCINIO GRATUITO PER MANIFESTAZIONI - ANNO 2015** 

#### PARERE DI REGOLARITA' TECNICA

VISTO l'art. 49, comma 1º D.Lgs. 267/2000; ESAMINATA la proposta di Deliberazione

#### **ESPRIME**

parere FAVOREVOLE in ordine alla sola regolarita' tecnica della stessa.

li, 30/03/2015

#### IL RESPONSABILE DI POSIZIONE FtoSCIBILIA GRAZIELLA

# PARERE DI REGOLARITA' CONTABILE

VISTO l'art. 49, comma 1º D.Lgs. 267/2000; ESAMINATA la proposta di Deliberazione

#### **ESPRIME**

parere FAVOREVOLE in ordine alla sola regolarita' contabile della stessa

 $\overline{\mathbf{h}}$ , ===

IL RESPONSABILE DI POSIZIONE  $Fto = = = =$ 

Letto, confermato e sottoscritto

**IL SINDACO** Fto MARSILETTI LAURA

IL SEGRETARIO COMUNALE Fto SCIBILIA dott. GRAZIELLA

# RELAZIONE DI PUBBLICAZIONE COMUNICAZIONE AI CAPIGRUPPO CONSILIARI

N° Reg. Pubblicazioni

Il sottoscritto Segretario Comunale, su conforme dichiarazione del Messo Comunale, certifica che copia del presente verbale è stata pubblicata all'Albo Pretorio Informatico di questo Comune il giorno 20-04-2015, ove rimarrà esposto per 15 giorni consecutivi e che, in pari data, è stato comunicato ai Capigruppo Consiliari ai sensi dell'art. 125 del T.U. delle Leggi sull'ordinamento degli EE.LL., approvato con  $D.L$ gs.  $n^{\circ}267/2000$ 

IL MESSO COMUNALE Fto Terzi Anna Rita

IL SEGRETARIO COMUNALE Fto SCIBILIA dott. GRAZIELLA

Si certifica che la su estesa deliberazione è stata dichiarata **immediatamente eseguibile**, ai sensi dell'art. 134, c. 4, del T.U. delle leggi sull'ordinamento degli EE.LL. approvato con D.Lgs. n°267/2000

66666666666666666666666666666666666666666666666666666666666666666666666666666666

IL SEGRETARIO COMUNALE Fto SCIBILIA dott. GRAZIELLA

Copia conforme all'originale in carta libera per uso amministrativo.

Lì, 20-04-2015

IL SEGRETARIO COMUNALE SCIBILIA dott. GRAZIELLA

# DICHIARAZIONE DI ESECUTIVITA'

Divenuta esecutiva in data 30-04-2015

per non aver riportato nei primi 10 giorni di pubblicazione denunce di vizi di legittimità o competenza, per cui la stessa è divenuta esecutiva ai sensi del 3° comma, art.134, del T.U. delle Leggi sull'ordinamento degli EE.LL., approvata con D.Lgs. n°267/2000

66666666666666666666666666666666666666666666666666666666666666666666666666666666

66666666666666666666666666666666666666666666666666666666666666666666666666666666

Ceresara, li **IL SEGRET** 

**ARIO COMUNALE** Fto SCIBILIA dott. GRAZIELLA